## **My First Program – Mini Project**

## **Creating a program using SCRATCH.**

*Usually this activity would take 6 lessons to complete (some sessions are very short, more than one session can be completed at one time).*

**Key skills:**

- **I can use technology safely and responsibly.**
- **I can report concerns I have about internet content to a grown up.**
- **I can select, use and combine a variety of software on a range of digital devices.**
- **I can design, write and debug programs.**
- **I can use sequence, selection and repetition in programs.**

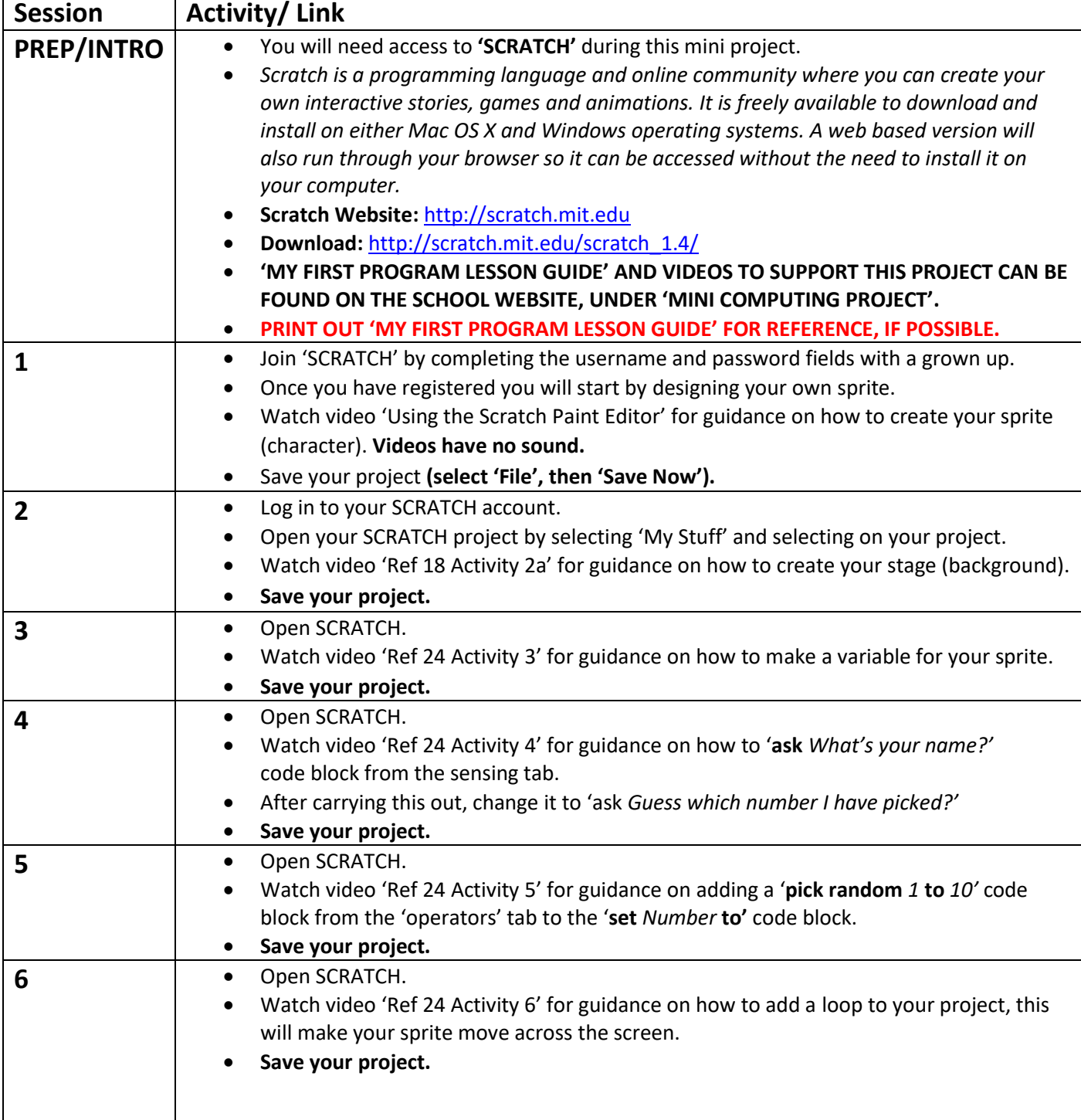

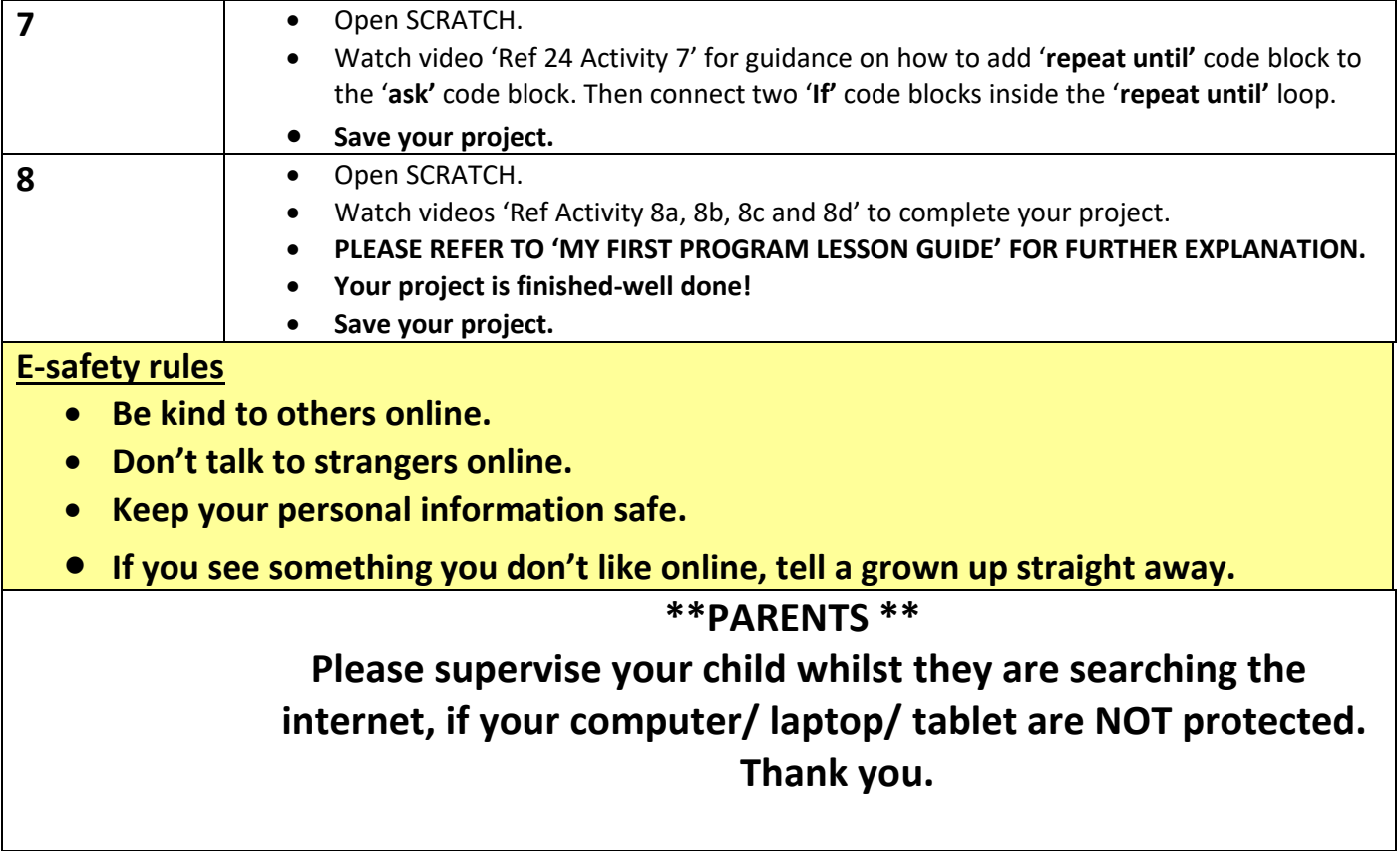